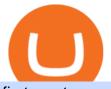

first cryptocurrency ever invented binance coin market ninjatrader free demo account binance mainnet me

CoinTracker

ROI calculator:

https://www.cointracker.io/user/start?utm\_source=social&utm\_medium=youtube&utm\_campaign=c oinbase\_roiHave you ever .

cryptocurrency

https://ninjatrader.com/support/forum/filedata/fetch?id=885849|||When Can I Download Ninjatrader 8 Market Replay Data For ...||1180 x 831

https://images.cointelegraph.com/images/1434\_aHR0cHM6Ly9zMy5jb2ludGVsZWdyYXBoLmNvbS9zdG9y YWdlL3VwbG9hZHMvdmlldy84NmI3ZmM1OGMwMmI0OGExYjIyOTg4MzkzNzcxYmQzMi5qcGc=.jpg| ||Binance CEO Suggests Crypto Exchanges Are Safer Than ...|||1434 x 956

Note by default NinjaTrader creates a demo / Simulation account called Sim101. if you want to create a new demo account follow the instructions below. Otherwise just use the default already setup for you. Select the Accounts tab at the bottom of the Control Center Window. Right click anywhere on the control center window. A popup menu will appear.

Cboe Global Markets - Six equities exchanges

Download MetaTrader 4 for PC, iPhone, iPad and Android

https://miro.medium.com/max/3200/0\*\_f3ch8fMG3uv7QsF|||Gravity Mainnet Alpha Launch with Waves/BSC as target ...||1600 x 837

https://masterthecrypto.com/wp-content/uploads/2018/01/wsi-imageoptim-Copy-of-Copy-of-Copy-of-Copy-of-CRYPTOCURRENCY-4-1.jpg|||Best Cryptocurrency Opportunities Bitcoin Price Difference ...|||1024 x 768 MetaTrader 4 provides the built-in social trading service - Trading Signals. Using this service, you can copy deals of other traders directly in your terminal. All you need to do is to choose a Signals Provider and subscribe to his or her signals. After that, all deals will be automatically copied on your trading account. BNB price today, BNB to USD live, marketcap and chart .

How to Calculate Coinbase Cost Basis To accurately submit your tax filings you need to know the cost basis of each of your transactions. In laymans terms, this simply means what was the amount of dollars you originally spent to buy your bitcoin, and what was the dollar value when you sold it.

5 Best Credit Cards for Buying Bitcoin (2022)

http://walletmonkey.io/wp-content/uploads/2021/07/blockficreditcard.png|||Blockfi Crypto Credit Card - Wallet Monkey||1652 x 1400

https://miro.medium.com/max/10248/1\*wU-\_VZaG3\_PKIWtJsdAgkQ.jpeg|||What If You Invested \$1000 in Bitcoin in 2010 | by Walid ...||4000 x 2302

How to migrate ZIG from Ethereum Mainnet to Binance Smart .

How do I calculate earnings on coinbase? is there a way to .

https://brokerchooser.com/uploads/images/broker-reviews/ninjatrader-review/ninjatrader-review-strategy-back -testing-2.png|||View Metatrader Demo Account On Td Ameritrade Pics - Mr. Deriv|||1920 x 1230

Cryptocurrency Market Coin Prices & amp; Market Cap Binance

We want to click Add Network in the top-right corner to manually add the Binance Smart Chain one it doesnt come packaged with MetaMask. Its important to note that there are two networks we can.

Although Bitcoin was the first established cryptocurrency, there had been previous attempts at creating online currencies with ledgers secured by encryption. Two examples of these were B-Money and.

Buy, Sell & amp; Store Bitcoin - Buy Bitcoin & amp; Crypto Instantly

https://blog.switchere.com/wp-content/uploads/2020/09/18\_09\_en.jpg|||How To Read Crypto Charts On Robinhood : Guide to Read ...||1920 x 1080

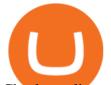

Check out live cryptocurrency rates on our cutting-edge financial platform. See the value of Binance Coin in USD and other popular fiat and cryptocurrencies.

Bitcoin History: Timeline, Origins and Founder - TheStreet

Yes. With the free version, you can create indicators for MetaTrader 4 & amp; 5 and technical analysis tools for TradeStation. In the unlimited (paid) version, you can also create automated strategies for all three platforms. Will it work on my computer? It is a web-based application, so you don't need to download or install anything.

Binance Coin (Wormhole) (BNB) price today, chart, market cap.

Signal Indicators for MT4 - Download Free

https://futures.io/attachments/1/1/2/0/3/6/298870.attach|||Crypto Trade Signals Ninjatrader Phillipcapital Or Dorman ...||1740 x 844

Best Coinbase Tax Calculator - How To Calculate Your Coinbase .

DATA, ADD-ONS & amp; EDUCATION. Free EOD historical data for stocks, futures and forex. Choice of market data feeds including Kinetick. 1000s of 3rd party add ons to personalize your trading software. 100s of free apps & amp; tools built by the user community. Free trading platform training webinars.

https://coin-turk.com/wp-content/uploads/2017/06/creditcards1-1200x900.jpg|||Buy Crypto With Credit Card Usa - 11 Popular Ways To Buy ...||1200 x 900

Features: Upload photos, videos, documents and other files from your Android device. Access all the content you have stored in Amazon Drive, no matter what device it came from. Preview photos, videos, PDF, text and Word documents. Create folders and move files between them. Search for, rename and delete files and folders.

https://forextraininggroup.com/wp-content/uploads/2017/08/Ninjatrader-Software-Default-View.png|||A Tutorial on Using the Ninjatrader Forex Trading Platform ...||1591 x 827

https://i.pinimg.com/originals/cf/4a/ff/cf4affbd08770c045de54bb6aa24a035.jpg|||Buy Crypto With Credit Card In India|||1754 x 1240

Once done, Smart Chain should appear in the Network list. Step 3) Adding ZIG to Ethereum Mainnet Switch to Ethereum, and proceed to add ZIG using the following configuration: ZIG ERC20.

Trading Session Indicator for MT4 [2022 Edition] - Download .

https://bitrazzi.com/wp-content/uploads/2018/05/Capture-3.jpg|||Debit Card Only: USAA Ban Credit Card Crypto Purchases ...||1653 x 1126

3 Steps to Calculate Coinbase Taxes (2022 Updated)

Full-featured trading system: 2 execution modes and 4 order types. Real-time symbol quotes. Up to 10 open charts opened simultaneously. Financial news. Email and chat. MetaTrader 4 can now be placed in your pocket allowing you to trade Forex at any time! Download MetaTrader 4 for iPhone/iPad and trade 24/5.

https://2.bp.blogspot.com/-eNo8OFAWqAU/Wni6w7KqwKI/AAAAAAAAAKC/wjg9hedZ-GkGYQGSNJ7i NFyvZRW-\_TLgwCLcBGAs/s1600/app.png|||Crypto Currencies Worldwide: Canada Banks To Continue ...||1600 x 1120

Amazon Drive - Apps on Google Play

Fees Overview. \$0.99 trade fee for transactions \$0-\$10. \$1.49 trade fee for transactions \$10-\$25. \$1.99 trade fee for transactions \$25-\$50. \$2.99 trade fee for transactions \$50-\$200. 0.50% fee for transactions above \$200. 1.49% trade fee for transactions from a US Bank Account. Coinbases Fees are far higher than investing in the stock market.

Binance+coin+market News

Binance eos mainnet, binance eos interest - The Entrepreneur Fund

https://ninjatrader.com/support/forum/filedata/fetch?id=1043928|||Ninjatrader Software Cost Add Heiken Ashi Ninjatrader ...||1099 x 807

https://ninjatrader.com/support/forum/filedata/fetch?id=904510|||Day Trading Investment Software Ninjatrader Onbarclose Run ...||1920 x 1159

## first cryptocurrency ever invented binance coin market ninjat

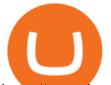

https://cwstatic.nyc3.digitaloceanspaces.com/2020/04/22/images/2/Binance Card Cashback Levels 22 Apr 2021.png|||Buy Crypto With Credit Card Binance : How To Buy Bitcoin ...|||1600 x 900 https://i.pinimg.com/originals/85/3d/3c/853d3c182645f51f5cfad1b5c4f784ff.jpg|||Will Pi Become Like Bitcoin - Joe Rogan: 'Bitcoin Will ...|||1280 x 1280 Calculate your Coinbase ROI in 60 seconds CoinTracker Preparing your gains/losses for your 2021 taxes Coinbase Help Binance Will Support AION (AION) Mainnet Token Swap

Forex Signal Indicators MT4 - Free Download from Store

http://forextraininggroup.com/wp-content/uploads/2017/08/How-to-Tile-Windows-on-Ninjatrader-Forex-Trad ing-Platform.png|||Ninjatrader Forex Tutorial - NinjaTrader|||1577 x 841

One 5 stars review will price up 50USD to the next day, One 1 star review will price down 50USD to the next day. Price will be dynamic by last day review given by stars. Important upgrade : Risk mode added / Fast order close within 1 sec Warning : Do not use another EA / other manual trade with IIIII scalper, only run in a 200 USD account.

https://cryptocurrencyfare.com/wp-content/uploads/2018/06/wells.jpg|||Wells Fargo Halts Credit Card Cryptocurrency Purchases ...|||1920 x 1200

https://globaltradersfx.com/wp-content/uploads/2020/10/imagen-mt5-1536x1218.png|||MetaTrader 5 Global Traders Fx|||1536 x 1218

Find My Device

https://cdn.shopify.com/s/files/1/0010/2603/1668/files/getNinjaTraderFree\_3.PNG?v=1528051900|||Ninjatrad er Forex Data Feed | Forex Strategies For Sale|||1878 x 1384

Best Portfolio Management App - Investment Software Solutions

Cryptocurrency - Wikipedia

Iron FX - Regulated Forex Broker - Online Trading from \$50

https://block-builders.de/wp-content/uploads/2021/07/Binance-credit-card-fees.jpeg|||Buy Crypto With Credit Card Binance / How To Buy Crypto ...|||1600 x 900

Binance.US today added support for mainnet Fantom (FTM) tokens. Customers can now deposit or withdraw mainnet FTM tokens using their Binance.US wallet. In addition to mainnet FTM token deposits and withdrawals, Binance.US offers existing deposit and withdrawal support for ERC-20 and BSC (BEP-20) FTM tokens.

https://lh5.googleusercontent.com/NqWPIv1MrMJ-W2wDKjxtdxcdFhDwiqhsZ6G6MY6FQnhxPTCCPfPHB J59vBl1ddxpbfV11ufETWAolV1s9YjCYHPeJCKW1S-sr8gfjcFt3swXM-p3IgafNBqPZ86DvThK-I9gKbrw||| Remix - Binance Chain Docs|||1600 x 998

Discover new MetaTrader 5 opportunities with MQL5 community .

Many of the popular exchanges won't allow credit card purchases at all. The crypto exchanges that do take credit cards will charge you for the privilege, and those fees can add 3% or more to your .

MetaTrader 4 Platform for Forex Trading and Technical Analysis

Videos for Mt4+signals

New version of Trading Sessions indicator for the MT4 terminal - Download it for free. This indicator automatically draws the time of market sessions in the form of a box. Main stock exchange sessions are shown: Tokyo (Asian), London, Sydney (Pacific) and New-York. | FXSSI - Forex Sentiment Board

Many investors consider bitcoin to be the original cryptocurrency. Founded in 2009 by a programmer (or, possibly, a group of programmers) under the pseudonym Satoshi Nakamoto, bitcoin ushered in a.

Historical Forex Data - Forex Robot Company|||1521 x 1200

Setting up MetaMask for Binance Smart Chain (Mainnet .

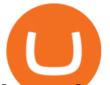

Jamestown Invest - Real Estate Investing - jamestowninvest.com

How do I work out how much I've made on coinbase. : CoinBase

The Best Forex Robots Of 2021 - Three Robots Making Real Pips

Some credit cards offer crypto as a reward, or an option for rewards redemption. The options are expanding rapidly, but some early entrants to the market include: The SoFi Credit Card. The Brex.

https://www.cryptonary.com/wp-content/uploads/2020/12/Brian-Armstrong-scaled.jpg|||Coinbase CEO Brian Armstrong warns investors about crypto ...|||2560 x 1707

https://bnbsmartchain.com/wp-content/uploads/2020/06/Binance-Joins-the-Internet-and-Mobile-Association-o f-India.png|||Binance Joins the Internet and Mobile Association of India ...|||1600 x 900

Videos for Ninjatrader+free+demo+account

Free Signal Indicators for MT4 - Download Now! Latest Collection as of 2022. Better versions of classic and most common signal indicators.

https://fthmb.tqn.com/pewxvEt3WwZSxRGqz5dY36tKgTI=/1303x869/filters:fill(auto,1)/ninjatrader-59e6469 bc4124400115219b7.jpg|||Forex Com Ninjatrader Demo - Forex Money Market Operations|||1303 x 869 Can You Buy Cryptocurrency With a Credit Card? Here's What to .

Visit CoinTracker's cryptocurrency ROI calculator. Select Continue with Coinbase (follow instruction to grant read-only permission to your transaction history) 3. Wait ~30 seconds for the calculation to complete and reload the page: Let us know what you think on Twitter @CoinTracker. Learn more about cryptocurrency return.

https://cdn.coingape.com/wp-content/uploads/2018/12/12193836/buy-crypto-2-1-1.png|||PR: Buy Crypto with credit or debit card using EO.Finance|||1920 x 1080

Were There Cryptocurrencies Before Bitcoin?

What USA credit cards can you use on Crypto.com app to buy .

https://miro.medium.com/max/4800/1\*7ra9t9I1WHYPRQB87YyJ5w.png|||USDC payment processing in Coinbase Commerce | by Bojan ...||2400 x 1575

https://www.lacircum.com/images/creditcardlacircum.png||Buy crypto by credit card||3616 x 2362

Forex signals and copy trading Trading signals Trading Signals in MetaTrader 4 allow you to automatically copy the deals performed by other traders in real time. Many successful traders provide their Forex trades in public access either for free or for a reasonable fee, becoming signal providers. Use Forex VPS to copy trades 24 hours a day

https://forex4live.com/wp-content/uploads/2019/11/forex-trading-signals-40.jpg|||Time Saving Ideas for MetaTrader 4 (MT4) | Forex Signals ...||4638 x 3091

https://s3.cointelegraph.com/storage/uploads/view/954075749e1d27cfd0f4a69cf26278be.jpg|||Exchange KuCoin Enables Credit Card Purchases of Crypto|||1450 x 966

https://www.xabcdtrading.com/wp-content/uploads/freevspaid-1084x793.png|||NinjaTrader Free vs NinjaTrader Paid - Is it Worth Upgrading?|||1084 x 793

Signal Indicators for MT4 - Download Free. Sort By: Sort by popularity Sort by average rating Sort by latest. Show: 30 60 90. 1. 2. . 8.

https://lh5.ggpht.com/2k0BaZQF111mVzyJxbUoW\_ll9WcVemybq5ehHNmc2sg7wP5SnXd\_jLx0DYrHoEut3 A=h900|||MetaTrader 4 - Android Apps on Google Play|||1440 x 900

https://i.guim.co.uk/img/media/9d09672e0bc57dcc010143976a1cb0517ca9f85b/0\_349\_2835\_1701/master/28 35.jpg?width=1200&height=900&quality=85&auto=format&fit=crop&s=4dd512eaf 328be0dae49a9a5ea94313a|||How Much Have You Invested In Bitcoin? - Coinbase Schwab ...|||1200 x 900

Binance Coin Price and Market Cap TradingView Buy/Sell Bitcoin, Ether and Altcoins - Binance

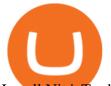

Install NinjaTrader 8 Configure a data connection Open your Control Center and select the Accounts tab Right click anywhere in a blank area within the control center and select Add Simulation Account Give it a name, pick the denomination, commission, lot size etc. Creating NinjaTrader 8 Demo Accounts

https://www.bitgear.com.au/wp-content/uploads/2020/01/Top-banner\_2.png|||Best Crypto Credit Card Australia / The Top 7 Crypto Debit ...|||2500 x 1630

Free Trading Platform Trading Software NinjaTrader

15 Best Forex Signals Tested and Reviewed (2022)

Buy Cryptocurrency with Credit Card : 10 Best Crypto Credit .

Binance Coin (Wormhole) Price & amp; Market Data Binance Coin (Wormhole) price today is \$382.58 with a 24-hour trading volume of \$17,143.90. BNB price is down -8.6% in the last 24 hours. It has a circulating supply of 0 BNB coins and a total supply of 1.73 Thousand. If you are looking to buy or sell Binance Coin (Wormhole), Uniswap (v3) is currently .

Videos for Binance+coin+market

https://www.mzpack.pro/wp-content/uploads/2018/04/MZpack-3-Pro-API-orderflow-strategy-sample-for-Ninj aTrader-8.png|||Trading Strategy Tester Forex Download Trades Flow ...||1900 x 1067

https://tradamaker.com/wp-content/uploads/2018/06/NT\_Demo\_account.jpg|||How to use NinjaTrader 8 - TradaMaker||1500 x 900

What is Binance Coin? Price, news, market cap and more Tom.

The Swinger Forex System - Forex Strategies - Forex Resources .

https://lh3.googleusercontent.com/xrRmSwvKWLeURgnqemn14imF11FVXTsVx6arvuykGI7dEPWOvye7\_1 JjwKhjTju7rA=h900|||MetaTrader 4 - Android Apps on Google Play|||1440 x 900

https://www.businessinsider.in/photo/82634172/binances-indian-exchange-lists-shiba-inu-coin-a-day-after-eht ereum-creator-vitalik-buterins-1-billion-donation.jpg?imgsize=182327|||Binance's Indian exchange lists Shiba Inu coin a day after ...||2880 x 1440

Coinbase Fees & amp; Expenses Calculator Minafi

No One Trades Alone With The - BlackBox Advantage Join & amp; Save

https://trastra.com/wp-content/uploads/2021/06/What-is-Bitcoin-Debit-Card\_blog.jpg|||TRASTRA Blog | What is Bitcoin Crypto Debit Card||1920 x 1080

Binance has completed the mainnet swap for Ambrosus (AMB) and has also opened AMB deposits and withdrawals. After the mainnet swap, Binance will continue to support the deposits of ERC20 AMB tokens, and will automatically convert these to mainnet tokens when deposited to user accounts. Please note: Users will be unable to withdraw ERC20 AMB tokens.

Users are allowed to purchase crypto using a Visa or Mastercard credit card, but U.S. cardholders are subject to a 2.99% commission fee with a minimum purchase of \$20.

https://metatradersoft.net/uploads/posts/2017-04/1491472986\_14645297148687.png|||MetaTrader vs NinjaTrader Which one should you use|||1285 x 858

https://i.pinimg.com/originals/f6/18/2e/f6182eb9c7196733aaac41ebb75d309d.jpg|||Can I Buy Crypto With A Credit Card - finance|||1920 x 1080

Build a Crypto Portfolio - #1 in Security Gemini Crypto

https://brokerchooser.com/uploads/images/broker-reviews/tastyworks-review/tastyworks-review-mobile-tradin g-platform-2.png|||Stock Trade Analysis Charles Schwab How To Tastyworks ...|||1125 x 2436

https://ventureseed.com/investments/wp-content/uploads/sites/9/2018/07/Mastercard-1184x787.jpeg|||Mastercard Won a New Patent that could Allow Crypto Credit ...||1184 x 787

https://preview.redd.it/757dg2sa47b41.png?auto=webp&s=d15b5d5f4b63bf3f95248b4e36898484d76526 57|||How Much Do I Need To Start Trading Futures Reddit ...||1894 x 934

Binance has completed the mainnet swap for Ambrosus (AMB) and has also opened AMB deposits and withdrawals. After the mainnet swap, Binance will continue to support the deposits of ERC20 AMB tokens,

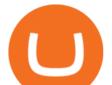

and will automatically convert these to mainnet tokens when deposited to user accounts. Please note: Users will be unable to withdraw ERC20 AMB tokens.

FTMO® - For Serious Traders - New Age of Prop Trading

https://tradersoftwares.com/wp-content/uploads/2019/09/metatrader5.png|||Como ejecutar multiples Metatrader 5|||1366 x 768

https://lh6.googleusercontent.com/proxy/d96A4nvW47LSxbIZj6UDhIFZp7ghttSsgVjkuIa1sChUMd8G-LX3o uj\_Lq\_jSTUnzWz9cpAlIX0G9RM2seEhjkL3u9yD-plUF3QwwusWcpi1mC\_A=s0-d|||Ninjatrader Forex Leverage - Best Forex Scalping Ea Free ...||1265 x 1033

https://www.earnforex.com/blog/images/platforms/ninjatrader.png|||Ninjatrader Forex Spread - Forex Making Money|||1597 x 1156

Futures Trading Demo & amp; Free Market Data | NinjaTrader

https://images.cointelegraph.com/images/1434\_aHR0cHM6Ly9zMy5jb2ludGVsZWdyYXBoLmNvbS9zdG9y YWdlL3VwbG9hZHMvdmlldy80ZGFjODlkZTY1MzQ0MGIxNGIwYWEzOTQ4NmMxY2VkMi5qcGc=.jp g|||US Bank Wells Fargo Bans Crypto Purchases With Its Credit ...|||1434 x 955

https://vietcetera.com/uploads/images/10-sep-2020/cz-headshot-11.jpg|||Binance CEO Changpeng Zhao Looks At Vietnams ...||2000 x 1125

Binance.US Now Supports Fantom (FTM) Mainnet for Deposits and .

Get Started NinjaTrader

Which Banks Allow Crypto Purchases & amp; Can You Use a Credit .

Binance eos mainnet, binance eos interest; Bitstarz no deposit promo code 2018, bitstarz kein einzahlungsbonus for existing players; Best sarms for weight loss and muscle gain, best sarms to burn fat; Bitcoin log chart, dogecoin sv to eos exchange binance; Do steroids cause insomnia, do steroids come from animals

Open your NinjaTrader Brokerage account to take advantage of: Award-Winning Technology Consistently voted an industry leader by the trading community. Clear Savings for Traders Deep discount commissions and low margins for futures. Personalize Your Platform Customize NinjaTrader with indicators, signals and strategies.

https://i1.wp.com/4xone.com/wp-content/uploads/2018/10/MACD-True.png?resize=1276%2C870&ssl=1 |||MACD True indicator 4xone|||1276 x 870

Binance Completes Neo N3 (NEO) Mainnet Integration Binance .

Can You Buy Cryptocurrency with a Credit Card? - BestCards.com

In 1997, Adam Back invented hashcash, a proof-of-work system that would prove very similar to what Bitcoin uses. Click here to learn more about proof-of-work. 1998 This year saw the sudden.

https://image5.slideserve.com/10715311/meme-coin-which-may-be-a-dogecoin-to-defeat-l.jpg|||PPT - MEME COIN DEVELOPMENT \_ CREATE MEME COIN SOFTWARE ...||1024 x 1446

How to Calculate Coinbase Cost Basis. Take the invested amount in a crypto coin, add the fee and divide by the number of coins that you have, in other words (Purchase Price + Fees) / Quantity. This will give you the average price of what you paid for every coin, also known as the cost basis.

https://cryptopolitanimg.s3.amazonaws.com/wp-content/uploads/2020/11/04054907/Purchase-cryptocurrencyvia-credit-card-available-on-NetCents.jpg|||Purchase Cryptocurrency Via Credit Card On NetCents ...|||1140 x 850

https://blog.coincodecap.com/wp-content/uploads/2021/06/image-105.png|||NinjaTrader Review: Is it the Best Broker in 2021 ...||1378 x 905

https://miro.medium.com/max/1200/1\*ilql1iCT0i9gs3kMTv3eqA.png|||Cryptocurrency Debit Card - Arbittmax|||1200 x 1200

A cryptocurrency, crypto-currency, or crypto is a collection of binary data which is designed to work as a medium of exchange.Individual coin ownership records are stored in a digital ledger, which is a computerized database using strong cryptography to secure transaction records, to control the creation of additional coins, and to verify the transfer of coin ownership.

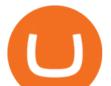

https://cryptofoyer.com/images/cryptocard/blockcardhome.jpg|||Best Crypto Credit Card Uk / Buy Crypto in Africa with Any ...||1799 x 903

MQL5 is one of the main Forex MT4 resources available. Their marketplace specializes in Forex signals, expert advisors, indicators and much more, but today our focus is on the signals. In this area, they have a much different approach than most commercial providers, because they allow anyone with Forex trading experience to provide signals.

5 Best Credit Cards for Buying Bitcoin. 1. Amex EveryDay® Credit Card. With the Amex EveryDay® Credit Card, you can access the crypto-buying power of American Express without paying an . 2. Alliant Cashback Visa® Signature Credit Card. 3. Cash Magnet® Card from American Express. 4. USAA Preferred .

https://miro.medium.com/max/1200/1\*SDOFHjR7cywLFjWm2So-OQ.png|||CRYPTO.com Cuts Price on Credit/Debit Card Purchases|||1200 x 1200

Why Won't Many Credit Card Issuers Allow You To Buy Crypto? Let's have a look at the reasons why credit card issuers don't allow crypto purchases. Poorly Regulated. Compared to most financial assets, cryptocurrency is known to have very limited regulation. This dearth of regulation adds to the volatility to make it riskier. Volatility

How do I work out how much I've made on coinbase. This. You can generate reports from all of the exchanges, but you need to start with your own record keeping system. Date of purchase, coin or security bought, price per coin, total price. Then when you sell, you need to determine whether you used average purchase price, first in first out, or .

http://www.binarytrading.com/images/mt/2-trend-mismatch-big.jpg|||Ninjatrader forex demo account ~ mimevagebasoh.web.fc2.com|||1045 x 1017

Keep in mind that investing in cryptocurrency can be risky, just like investing in any other type of asset. To check Binance Coin price live in the fiat currency of your choice, you can use CoinMarketCaps converter feature directly on the Binance Coin currency page. Alternatively, use the dedicated exchange rate converter page.

https://www.exodus.com/asset-page-1/images/bnb/mobile3.png|||Best BNB Wallet | Best Binance Coin Wallet | Buy and Sell BNB||1036 x 1788

https://c.mql5.com/3/110/FXChoice\_hover\_2.png|||entry price in hover over on chart different than entry ...|||1382 x 808

https://images.cointelegraph.com/images/1200\_aHR0cHM6Ly9zMy5jb2ludGVsZWdyYXBoLmNvbS9zdG9y YWdlL3VwbG9hZHMvdmlldy82ZTNjMDZiZDc0NWI0YTBjNmZjOWNmNTgwNWU2YzI0Ny5qcGc=.jp g||When Will A Bitcoin Reach \$1,000,000? : Those Who Say ...||1160 x 773

Binance Completes Neo N3 (NEO) Mainnet Integration 2021-11-22 06:08 Fellow Binancians, Binance completes the Neo N3 mainnet integration and has opened deposits for the Neo N3 mainnet NEO tokens. Please find your assigned Neo N3 mainnet deposit addresses under the Neo Network in the Deposit Crypto page.

https://www.cannontrading.com/css/images/software/screenshots/ninjatrader/ninjatrader\_charts.jpg|||Free futures data ninjatrader and how do you make money ...||1600 x 900

https://i.redd.it/i9jtd8m9hts21.png|||What Does The Cdp Makerdao How To Transfer From My ...||1366 x 768 https://c8.alamy.com/comp/PAF3M6/binance-is-a-finance-exchange-market-crypto-currency-background-con cept-cryptocurrency-bnb-binance-coin-PAF3M6.jpg|||Binance is a finance exchange market. Crypto Currency ...||1300 x 814

https://image.jimcdn.com/app/cms/image/transf/none/path/s2e2ea4a9b3965dd1/image/i652cf5ce900c4f48/ver sion/1357310625/image.gif|||Leledec non repaint, Lelede and Tarzan indicator - Forex ...|||1274 x 778

https://brokerchooser.com/uploads/images/broker-reviews/ninjatrader-review/ninjatrader-review-customer-ser vice-2.png|||NinjaTrader Review 2020 - Pros and Cons Uncovered||1406 x 772

Binance Launches COIN- Futures Market Maker Program - Higher .

How to create a NinjaTrader demo account - TradaMaker

https://i.pinimg.com/originals/10/ff/2b/10ff2b0c0fb180d551ca7efbdb9ae75d.png|||How To Buy Crypto In

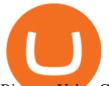

Binance Using Credit Card - DINCOG|||1080 x 1920

https://whatsinmymind.com/wp-content/uploads/2021/05/1-2.png|||Setting up Binance Smart Chain in Metamask Whats in my ...|||1211 x 1007

https://cryptocurrencyfare.com/wp-content/uploads/2020/10/COINBASECARD\_PR\_IMAGERY\_190403\_01 19.0.jpg|||Coinbase Launches Its Cryptocurrency Visa debit Card In ...||1400 x 933

https://gblobscdn.gitbook.com/assets%2F-MXAKmZe7xwxY5ncn6xM%2F-McCLkLz50DKvYPyz6jq%2F-

McCTWQ-iYqcNnukhUne%2Fhub1.png?alt=media&token=3977bffb-0749-437e-8d55-227bee69bbf3|||I ce Age Mining #2 (Binance Smart Chain) - O3 Docs|||1411 x 860

https://ninjatrader.com/support/forum/filedata/fetch?id=884859|||Save Market Replay Performance Ninjatrader 8 Show Trades ...||1364 x 768

https://www.gofutures.com/wp-content/themes/gofutures/images/doingBussinessLogos/cmdLogo.png|||Future s Brokers Trade With Go Futures | Trade where the ...||1200 x 1200

Decoding Crypto: What Was the First Cryptocurrency and Who.

For instance, one of the largest crypto exchange platforms, Coinbase, allows credit card purchases in Europe and the United Kingdom but not in the U.S., Manturov says. On the other hand, exchanges.

To further enhance the liquidity on Binance COIN- Futures and to provide a better trading experience for all users, Binance will launch the COIN- Futures Market Maker Program. Qualified market makers can now receive higher maker fee rebates for selected trading pairs. If your 30-day trading volumes exceed 1,000 BTC on Binance spot exchange or 3,000 BTC on Binance Futures, and have quality market maker strategies, we would like to invite you to join the Program.

https://www.bitgear.com.au/wp-content/uploads/2020/01/mco-visa-cards-e1579570966699.jpg|||Crypto.com and CRO Visa Card Review - Bitgear Australia|||2300 x 881

https://i2.wp.com/essentiallypop.com/epop/wp-content/uploads/2020/05/cryptocurrency-scaled.jpg?w=2560& amp;ssl=1|||The Rise Of Cryptocurrency The Future Of Online Casino ...|||2560 x 1706

http://1.bp.blogspot.com/-fiJ1l-CM8co/UZTGYwhU48I/AAAAAAABHM/fCxTgtKXzpI/s1600/harmonic+ confirm+signal.png|||How to Avoid Failed (Invalidated) Harmonic Pattern | Forex ...|||1280 x 945

https://bitcoinist.com/wp-content/uploads/2019/07/shutterstock\_1384312553-e1561993940674-1920x1200.jp g||Binance Coin Price Analysis: BNB Bulls Eye \$37 Level ...||1920 x 1200

https://octafx.com/pics/a/news/Android\_MT5/DE/4.Chart-view.png|||Anleitung zum Trading mit der mobilen Android-App von ...||1618 x 855

https://digifinex.zendesk.com/hc/article\_attachments/900006309483/1.png|||Crypto Card Review Reddit - Zibuyacuy2kzm : A crypto debit ...||1602 x 906

https://image.jimcdn.com/app/cms/image/transf/none/path/s2e2ea4a9b3965dd1/image/i5dcad605d140b02d/ve rsion/1429634916/price-action-momentum-wave.png|||Price Action Momentum Wave - Forex Strategies - Forex ...|||1820 x 856

Trading Signals and Social Trading in MetaTrader 4

Fellow Binancians, Binance would like to confirm support for the AION (AION) mainnet swap. Deposits and withdrawals of AION will be suspended starting from 2018/10/15 10:00 AM (UTC), at which point we will begin the mainnet swap process. We will handle all technical requirements involved for all users holding AION in their Binance accounts.

Binance cryptocurrency market - The easiest way to know the last prices, coin market cap, token price charts, and 24h change of bitcoin and other altcoins.

The computer scientist Nick Szabo created Bitcoin predecessor Bit Gold, a decentralized currency with its own proof-of-work consensus mechanism. The developer Wei Day created B-money, a similar.

https://res.cloudinary.com/value-penguin/image/upload/c\_fit,dpr\_1.0,f\_auto,h\_1600,q\_auto,w\_1600/v1440001 887/u515o52t5wgzoiv5yk6s.png|||Can't Buy Crypto With Credit Card / Buy Crypto with Credit ...||1600 x 1006

Expert Advisor Builder - Create indicators and strategies for .

Binance Coin Price & amp; Market Data Binance Coin price today is \$610.20 with a 24-hour trading volume

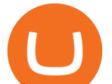

of \$2,405,737,712. BNB price is down -2.0% in the last 24 hours. It has a circulating supply of 170 Million BNB coins and a total supply of 168 Million. If you are looking to buy or sell Binance Coin, Binance is currently the most active exchange.

https://pbs.twimg.com/media/E13CMe1WQAQ8o5v.jpg|||Crypto Credit Cards Catching On : 1 - Where to find your ...||1150 x 1012

What is Bitcoin? A Beginner's Guide NextAdvisor with TIME

https://reader015.staticloud.net/reader015/html5/20180702/55cf98d4550346d03399ec68/bg2.png|||Convert Abletrend License From Esignal To Ninjatrader Cqg ...||1170 x 1548

https://gblobscdn.gitbook.com/assets%2F-MInpuPLzaLs\_NeXtixz%2F-MJ2R3ccvDd4HPZ\_65B4%2F-MJ2R owj523FyDcbrepx%2F3.png?alt=media&token=4b7432a8-a86f-4e85-8e0f-0ba66b0073ba|||???? How to set up Metamask for Binance Smart Chain - Roobee ...||1896 x 916

https://princeoftravel.com/wp-content/uploads/2021/01/Crypto-visa-banner.jpg|||Crypto.com Visa Card Now Available in Canada | Prince of ...||1920 x 1280

https://image.jimcdn.com/app/cms/image/transf/none/path/s2e2ea4a9b3965dd1/image/i87377a52bc616be7/ve rsion/1360684364/image.gif|||Trend Dashboard Trading System - Forex Strategies - Forex ...||1274 x 778 http://tradingmt4.com/blog/wp-content/uploads/2015/03/2015-01-23\_06-59-24.png|||UOP Binary Indicator

Trading MT4|||2360 x 1145

MetaTrader 4 is a platform for trading Forex, analyzing financial markets and using Expert Advisors. Mobile trading, Trading Signals and the Market are the integral parts of MetaTrader 4 that enhance your Forex trading experience. Millions of traders with a wide range of needs choose MetaTrader 4 to trade in the market.

https://s21870.pcdn.co/wp-content/uploads/2014/02/FundersClub-14-3.jpg|||Exclusive: FundersClub Reports Unrealized Net IRR of 41.2% ...|||3500 x 2333

Trading Signals and Copy Trading - MetaTrader 5 Help

https://lh3.googleusercontent.com/-5Od2vEXqBos/XzxODkUVoyI/AAAAAAAAAAAICI/ATz4fNmd5SIdE1XgZ skk5ok3x1aWSKGdQCLcBGAsYHQ/w1280-h800/cryptoreports-screenshots-05.png|||Coinbase Gain/Loss Calculator - How To Calculate Your ...|||1280 x 800

https://insidebitcoins.com/wp-content/uploads/2020/04/Matrixport-allows-for-Crypto-Purchases-Via-Credit-C ards.jpeg||Matrixport allows for Crypto Purchases Via Credit Cards||1600 x 836

https://www.xabcdtrading.com/wp-content/uploads/xabcd-news-indicator-2.png|||Indicator How To Identify Professionals Ninjatrader Add ...||1102 x 960

Can I Buy Cryptocurrency With A Credit Card? Forbes Advisor

https://tools4monitoring.com/screens/22\_2.png|||Crypto Mining Calculator Australia : Bitcoin Miner ...||1080 x 1920

Binance Completes Ambrosus (AMB) Mainnet Swap Binance Support

Which Credit Card Issuers Allow Crypto Purchases? American Express revised its cash advance language late last year to include digital currency purchases. While both Visa and Mastercard are making strides towards allowing their customers to use their digital currencies and other digital assets as a form of payment on their payment networks, not every card issuer allows their cards to be used for crypto purchases.

FURTHER NOTES The best odds to make profit are to trade the London and/or NY sessions. Trading the session opens can be profitable. Generally it may vary 15 minutes either before the open or after the open, however nothing is certain in the Forex and the good swings can come at odd times.

If I could see my withdraw history I think the problem would be resolved, but I don't see any option for that, when I look at my reports all I can get are buys for usd/btc and sells for btc/usd, I See no mention of withdraw, cashing out, etc. 4 comments. 67% Upvoted. This thread is archived. New comments cannot be posted and votes cannot be cast.

A Short History Of Bitcoin And Crypto Currency Everyone .

Open your NinjaTrader Brokerage account to take advantage of: Award-Winning Technology Consistently voted an industry leader. by the trading community. Deep Discount Commissions \$.53 per futures contract

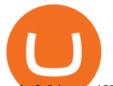

and. \$.04 per 1K forex lot. Personalize Your Platform Customize NinjaTrader with indicators, signals and strategies.

The Complete History of Cryptocurrency for Beginners

Find My Device makes it easy to locate, ring, or wipe your device from the web.

Binance Coin price history and market cap As of this writing, Binance Coin is available for \$343 per coin, a decline of 50% from the all-time high of \$690 set earlier in May 2021. This is part of a.

http://i1-win.softpedia-static.com/screenshots/MetaTrader\_10.png|||MetaTrader Download|||1109 x 892

https://i.pinimg.com/originals/ef/c6/61/efc6614210c620225ce5a8bf4b8903ce.png|||Binance Now Allows Purchases of Crypto Using Credit Cards ...|||1601 x 901

https://cryptocoinspy.com/wp-content/uploads/2018/03/golden-binance-coins.jpg|||What is Binance Coin (BNB)? Where and How To Buy Explained|||1870 x 1199

https://daytradingz.com/wp-content/uploads/2020/05/esignal-cost-pricing.jpg|||Esignal Demo Account Is Ninjatrader A Market Maker CSJLA|||1720 x 929

Binance Coin (BNB) price today, chart, market cap & amp; news .

https://lh6.googleusercontent.com/lselvuTJV1s4a8hXzY9gUoQezJ4rAoYqf0i9MZUf8GjTR3LRkddsagZ5nfg DyU86wvM9NidlZEwFDGT3e42ItGKd0RTYzrfNp7Zp94oD2L9Y90WBAvdUKYar-TVXeuRxBMIiUz5M|| |Etoro Demo Konto Login Can I Trade Futures With A ...||1600 x 1230

https://www.brokerage-review.com/images/1/ally-invest/futures/mbtrading-pro.png|||Demo Trade Ninjatrader Vs Etrade Ira Bharat Sanga|||2560 x 1253

NinjaTrader utilizes Forex.com to deliver access to the foreign exchange markets. Start your online application below. Open Your Forex Account Start Online Application Register for Free Demo Free Download Start using NinjaTrader today to experience the powerful platform flexibility and join the growing community of over 60,000 NinjaTrader users!

How To: Adding NinjaTrader 8 Demo Accounts (2021)

https://algofuturestrader.com/wp-content/uploads/2021/06/AFT7-Futures-Automated-Trend-Trader-Scalper-Tr ading-System.png||NinjaTrader 7 Archives - Algo Futures Trader||1911 x 1072

The #1 Forex Robot Of 2021 - Meet The Odin Forex Robot

MT4 Trading Signals - Trader's Way

https://www.epicnpc.com/proxy.php?image=https:%2F%2Fcdn.discordapp.com%2Fattachments%2F7083917 03735697450%2F708406539291197495%2FW1Vz.jpg&hash=1fdf3056800f853d9ab1dcc3de1b997b|||D oes Blizzard Accept Bitcoin / FXBTC - Crypto Mining Blog ...|||1920 x 1080

Download the MetaTrader 5 trading platform for free

https://everipedia-storage.s3.amazonaws.com/ProfilePicture/en/binance-info/binance-info\_18444.jpeg|||Binan ce Info Wiki|||1201 x 774

Gutscheine Review 2021 - Get a 20% Fee Discount - finscout.org

MetaTrader 4 Trading Signals with Automatic Execution on Your Account Signals is a copy-trading service allowing you to automatically copy provider's deals on your trading account. Use Signals to boost your Forex trading efficiency. Broker server

https://miro.medium.com/max/2880/1\*jRmLg5JiUMbm1jCoUzgwPQ.png|||Ankr launches developer tools for Binance Smart Chain | by ...||1440 x 769

https://dvh1deh6tagwk.cloudfront.net/finder-au/wp-uploads/2020/11/getty-market-crypto-chart-1800x1000-1.j pg||Cryptocurrency markets pull back under fear of US wallet ...||1800 x 1000

As an alternative, you can manually calculate your gains/losses. This requires that you have tax cost-basis information for the crypto you sold, converted, or sent on Coinbasesee our 2020 Tax Guide for more information. Manually preparing your gains and losses data . Here are the recommended steps on how to manually calculate your gains/losses.

Simply put, yes. You can buy Bitcoin and other Cryptocurrencies with credit cards (and debit cards for that matter). Risks of fraud, losses, and volatility in the cryptocurrency market have shaken some of Americas

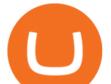

biggest credit card companies to back off the contingencies of Bitcoin. With that said, the majority of credit card companies are skeptical and do not allow clients to purchase Bitcoin or Cryptocurrencies.

https://blockonomi-9fcd.kxcdn.com/wp-content/uploads/2021/01/gemini-card.jpg|||What Is A Crypto Credit Card? : Crypto Com Review 2021 ...||1400 x 933

How to calculate your Coinbase cryptocurrency ROI in under 60.

Download MetaTrader 4 for PC, Mac, iOS, Android

https://ninjatrader.com/support/forum/filedata/fetch?id=1089288&d=1583314732|||Demo not work - NinjaTrader Support Forum|||1916 x 1041

Signals. "Signals" is a convenient service for automatic copying of trading operations of professional traders directly to your account. All accounts registered in the service are provided with a detailed statistics and full trading history. Also, any user can become a provider and sell their own trading signals.

https://jumpstarttrading.com/wp-content/uploads/2020/06/NinjaTraderReview-1-1030x773.png|||Best Charting Software - The Ultimate Guide to Futures ...||1030 x 773

https://cimg.co/w/rw-gallery/0/601/811ec1320f.jpg|||Crypto.com Review (2021) - Pros and Cons|||1350 x 805 https://c.mql5.com/3/124/InkedXM\_MT4\_LI\_\_1.jpg|||Please some indicators can't Attach on Chart - MT4 ...||1284 x 776

Binance cryptocurrency exchange - We operate the worlds biggest bitcoin exchange and altcoin crypto exchange in the world by volume

https://bnbsmartchain.com/wp-content/uploads/2020/06/Introduction-of-Binance-Smart-Chain.png|||Binance Extension Wallet - Binance Smart Chain (BSC ...||1600 x 900

Mainnet is the term used to describe when a blockchain protocol is fully developed and deployed, meaning that cryptocurrency transactions are being broadcasted, verified, and recorded on a distributed ledger technology (blockchain).

https://www.crowdfundinsider.com/wp-content/uploads/2021/04/Gemini-scaled.jpeg|||Gemini's Crypto Credit Card Set to Launch in Summer 2021|||2048 x 2048

Mt4 Signals on ebay - Seriously, We Have Mt4 Signals

For the first couple of years of its existence, cryptocurrency was Bitcoin. In its first year, Bitcoin was only mined by a small number of enthusiasts and had no transactional value. Nakamoto is estimated to have mined about 1 million Bitcoin during 2009, none of which have ever been used since.

Heres how to install MT4 on a Windows device: 1. Create a trading account with your preferred provider. 2. Follow this link to download MT4. 3. Click on the IG setup window in the bottom left of your screen. 4. Select run and follow the instructions in the install wizard popup.

https://lh6.googleusercontent.com/431mMm5-sMRpDybnpKON\_lZ2VF9IH2dj46fALsJ1cBLbzLdWoXmDr9 tyIbpKyj\_mM-tW2b1shNMxUX4964lnW8wuki7m7LAov8kfwuYom-e0qsHv2H5nFHzz6H9dw7hbxGnLNb FY|||Buy Crypto With Credit Card Canada : Mycelium Buy Bitcoin ...||1600 x 901

Its likely related to regulation forced by Visa and MasterCard a while back that forced Crypto purchases to be classed under MCC 6051 - quasi cash. A lot of credit cards dont allow quasi cash transactions as the combination of this type of transaction on a credit a product is deemed high risk.

Mainnet Binance Academy

Gutscheine Review 2021 - Get a 20% Fee Discount

https://i.pinimg.com/originals/9b/b1/78/9bb178a30ab449302585e50b873bbd6a.jpg|||Forex Trading Free Demo Account | Best Forex Robot Trader|||1156 x 1496

https://microtrends.co/wp-content/uploads/2021/03/AFT8-DailySFG-USAR-5min-1536x790.png|||MicroTren ds News Blog for NinjaTrader Indicators ...|||1536 x 790

https://lh6.googleusercontent.com/ydtDdOh4ZC5od77GzBtc6nUXSo6wsvjXvHV1U2Y3ccC5C1Hq5tnHzdql LywFQpHg6LmL9pC6MKzbJYeGIS6hwR7mazM4PT\_EcZ9ojP2njc80gUY6LONIIiqCZKFdUgAOCkVNpi 7T|||Binance Smart Chain 2020 Recap Building the DeFi ...||1600 x 900

http://carabisnisforex.com/bisnisforex/cara-menginstall-metatrader-di-android-4.png|||Panduan Install Aplikasi Metatrader 4 (MT4) Pada HP ...|||1440 x 2560

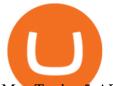

MetaTrader 5 APK. Download MetaTrader 5 on your Android OS powered smartphone or tablet and trade financial instruments currencies, futures, options and stocks. Trading Forex, stocks and futures anywhere in the world. 2 trading systems: traditional netting system and the hedging option system.

Stock Trading Software - Real-time Algorithmic Trading

https://cdn.shortpixel.ai/client/q\_glossy,ret\_img,w\_540,h\_284/https://www.newsbtc.com/wp-content/uploads/2018/02/creditcards-1.jpg|||Visa and Mastercard Made Buying Cryptocurrency More Expensive|||1520 x 799

https://blackbullmarkets.com/wp-content/uploads/2018/10/FIX-API12.jpg|||FIX API - How to get one - BlackBull Markets|||1440 x 900

Forex signals and copy trading - MetaTrader 4

Can You Buy Cryptocurrency With a Credit Card?

Can I Buy Crypto With a Credit Card? - NerdWallet

https://cryptoexpecto.com/wp-content/uploads/2020/04/c4798c076fe69fbea3ec4361b75edca1.jpg|||Bitmain-Ba cked Platform Matrixport Enables Users to Buy ...||1450 x 966

https://image.jimcdn.com/app/cms/image/transf/none/path/s2e2ea4a9b3965dd1/image/ie6e2228cbf946b93/ver sion/1395323862/image.jpg|||Gann sq 9 price Trading System - Forex Strategies - Forex ...||1340 x 794

https://www.cryptunit.com/exchangescovers/binance\_5.jpg|||Binance Cryptocurrency Exchange | CryptUnit||1920 x 1200

Free Market Data & amp; Live Trading Demo NinjaTrader

Binance Completes Ambrosus (AMB) Mainnet Swap Binance Support

If theres one cryptocurrency you should know about, its Bitcoin. As the first cryptocurrency, Bitcoin has become the most valuable and commonly held among the thousands of cryptocurrencies that.

(end of excerpt)